## Remote Voicemail Access Verizon Wireless >>>CLICK HERE<<<

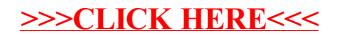